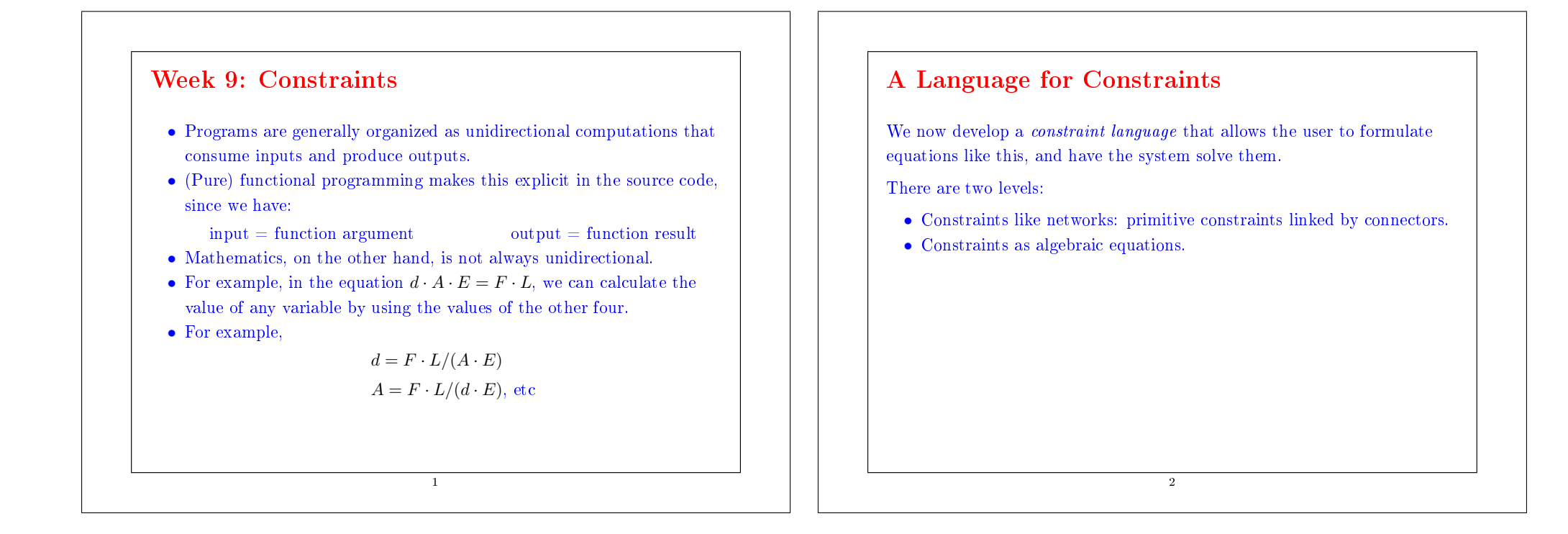

## Temperature Conversions

Exemple : The relationship between temperatures in Celsius and Fahrenheit is:

 $C * 9 = (F - 32) * 5$ 

This can be expressed as a constraint network as follows:

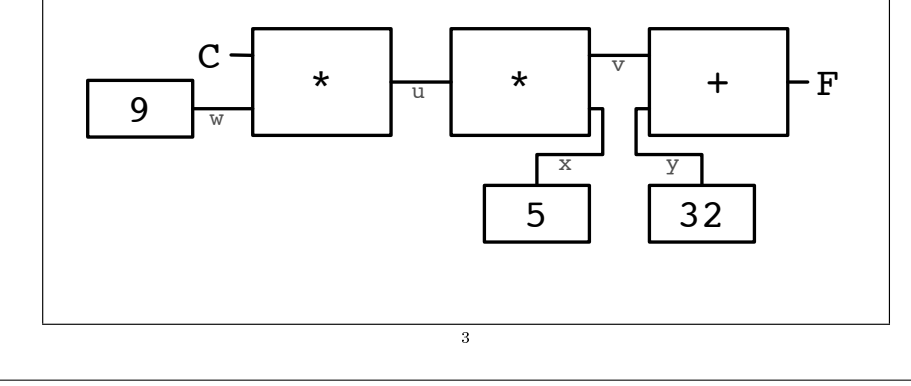

# Using the Constraint System

Suppose we want to convert between Celsius and Fahrenheit.

4

We create a converter by defining

val  $C$ ,  $F = new$  Quantity  $CFconverter(C, F)$ 

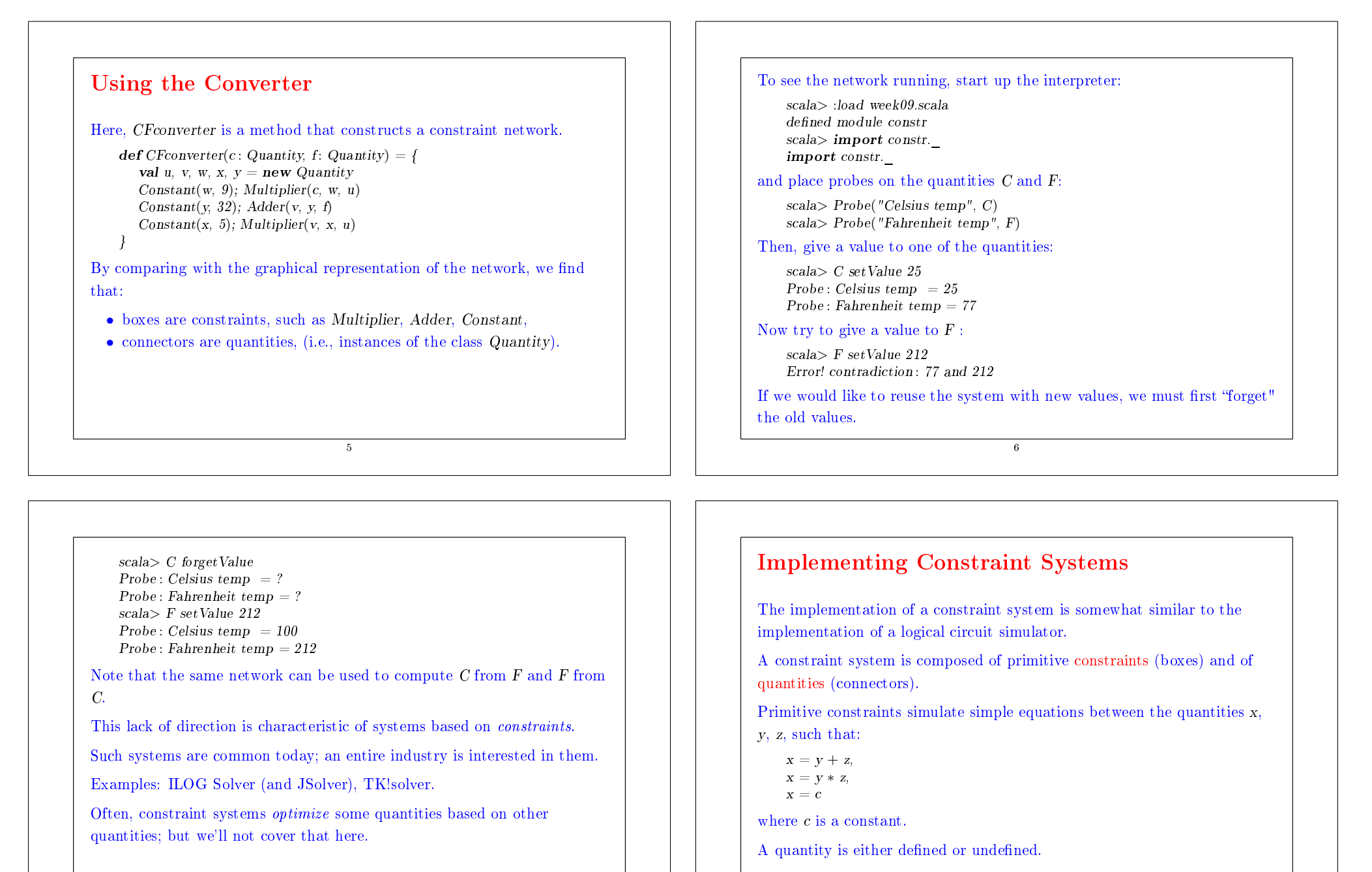

7

A quantity can connect any number of constraints.

8

#### Here is the interface of a quantity:

#### class Quantity {

 $\mathbf{def} \, get$  Value :  $Option[Double] = ...$  $\mathbf{def}\, set\, Value(v: Double, \, setter: Constant): \, Unit = ...$  $\mathbf{def}\; set\; Value(v: Double): \; Unit = set\; Value(v, NoConstraint)$ def forgetValue(retractor: Constraint): Unit  $= ...$  $\mathbf{def}$  forget Value :  $\mathbf{Unit} = \mathbf{forgetValue}(\mathbf{No}\mathbf{Constant})$  $\mathbf{def} \text{ connect}(c: \text{Constraint}) = ...$ 

## }

#### Explanation:

getValue returns the current value of the quantity.

setValue sets the value, and forgetValue forgets it.

These two methods exist in two overloaded variants.

One of the variants (used internally by the constraint system) passes the constraint that causes the modification or the reset of the parameter value.

 $\overline{9}$ 

connect declares that the quantity is involved in a constraint.

# The Option Type

#### The Option type is defined as:

trait Option[+A] case class  $Some[+A](value: A)$  extends  $Option[A]$ case object None extends Option[Nothing]

The idea is that the function getValue returns

- None if no value is specified, or,
- Some $(x)$  if the value of the quantity is x.

The clients of getValue then use pattern matching to decompose the value:

10

q.getValue match {

case  $Some(x) \Rightarrow$  /\* do something with the value 'x' \*/ case None  $\Rightarrow$  /\* handle the undefined value \*/

}

## Covariance

The definition of *Option* illustrates several aspects of Scala's type system.

- The  $+$  before the type parameter a indicates that Option is a covariant type constructor:
	- If T is a subtype of S (note  $T \leq S$ ), then Option[T] is a subtype of Option[S].

For example, Option[String] is a subtype of Option[Object].

• Without the  $+$  in the class definition of Option, Option String and Option[Object] will be two incomparable types.

11

• Question: Why can't class constructors always be covariant?

- None is defined as a *case object*. In other words, it's the only value that inherits from Option[Nothing].
- The type Nothing is a subtype of every other type. For example,  $Notning <:String <:Object$ .
- Since Option is covariant, this means that None is a value of any type of the form  $Option[T]$ . For example,

 $\text{Option}[\text{Notbing}] \leq \text{Option}[String] \leq \text{Option}[Object].$ 

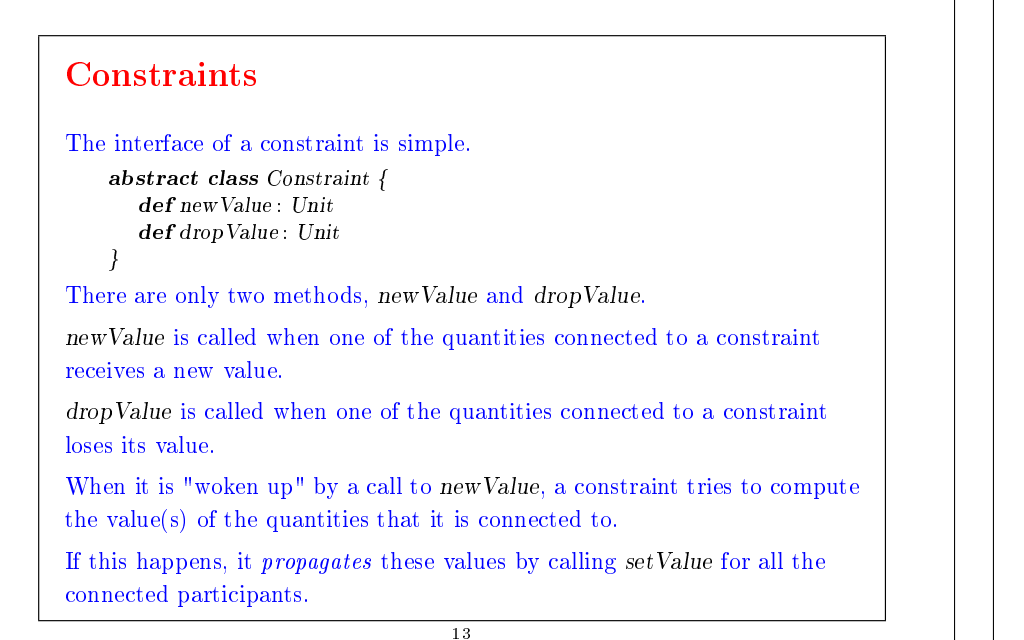

# participants to forget their value. We have therefore two sequences of mutually recursive calls.  $q.setValue \rightarrow c.newValue \rightarrow q'.setValue$  $q.forgetValue \rightarrow c.dropValue \rightarrow q'.forgetValue$

When it is woken up by a call to *dropValue*, a constraint simply tells all

## Implementation of primitive constraints

### Now it's easy to implement primitive constraints.

```
case class Adder(a1: Quantity, a2: Quantity, sum: Quantity)extends Constraint {
   def new Value = (a1.getValue, a2.getValue, sum.getValue) match {
      case (Some(x1), Some(x2), \rightarrow sum.setValue(x1 + x2, this)case (Some(x1), \ldots, Some(r)) \Rightarrow a2.setValue(r - x1, this)case (\text{Some}(x2), \text{Some}(r) \Rightarrow \text{a1}.\text{setValue}(r - x2, \text{this})\textbf{case} \quad \Rightarrow}
   def dropValue {
      a1.forgetValue(this); a2.forgetValue(this); sum.forgetValue(this)
   }
   a1 connect this
   a2 connect this
   sum connect this
}
                                       15
```
## Explanations:

• newValue does a pattern match on the three quantities connected by the adder.

14

- If two of the values are defined, the third is computed and defined.
- dropValue is propagated to the connected quantities.
- The initialization code connects the adder to the three passed quantities.

Exercise: Write a multiplication constraint. The constraint should "know" that  $0 \times x = 0$ , even if x is not defined.

# **Constants**

A constant is a special case of a constraint.

```
We implement it as follows:
```

```
case class Constant(q: Quantity, v: Double) extends Constraint\{\mathbf{def} \ new \ Value : \ Unit = error("Constant.newValue")\mathbf{def} \, drop\,Value: \, Unit = error("Constant.dropValue")q connect this
   q.setValue(v, this)
```
} Remarks:

> • Constants cannot be redefined or forgotten. That's why newValue and dropValue produce an error.

> > 17

• Constants immediately give a value to the attached quantity.

# **Quantities**

We still have to implement the quantities.

The state of a quantity is given by three values:

- its current value (value),
- the constraints that are attached to it (constraints),
- $\bullet$  the informant, i.e., the constraint that has caused the latest definition of the value (informant).

The informant can prevent the infinite propagation of values in the presence of cycles.

```
class Quantity {
  private var value: Option[Double] = Noneprivate var constraints: List[Constraint] = List()
  private var informant : Constraint = N_0Constraint; ... }
object NoConstraint extends Constraint { ... }
```
18

```
This is how getValue and setValue are implemented:
       \mathbf{def} \, getValue: Option[Double] = valuedef setValue(v: Double, setter: Constraint) = value match {
           case Some(v1) \Rightarrowif (v \equiv v1) error("Error! contradiction: " + v + " and " + v1)
           case None ⇒
              informant = setter; value = Some(v)for (c \leftarrow constraints if c \equiv informant) c.newValue
        }
       \mathbf{def}\, set\, Value(v: Double): \, Unit = set\, Value(v, No\, constraint)The method setValue signals an error when one tries to modify a value
that is already defined.
Otherwise, it propagates the change by calling newValue on all the
attached constraints, except the informant.
                                        19
```

```
This is how forgetValue and connect are implemented:
       def forgetValue(retractor : Constraint) {
          \mathbf{if} (retractor == informant) {
             value = Nonefor (c \leftarrow constraints if c != informant) c.dropValue
          }
       }
       \mathbf{def} forgetValue : Unit = forgetValue(NoConstraint)
The method forgetValue forgets the value (by resetting it to None) only if
the call comes from the constraint that the value originated from.
It then propagates the modification by calling dropValue on all the
attached constraints, except the informant.
A call to forgetValue coming from somewhere else than the informant is
ignored.
```
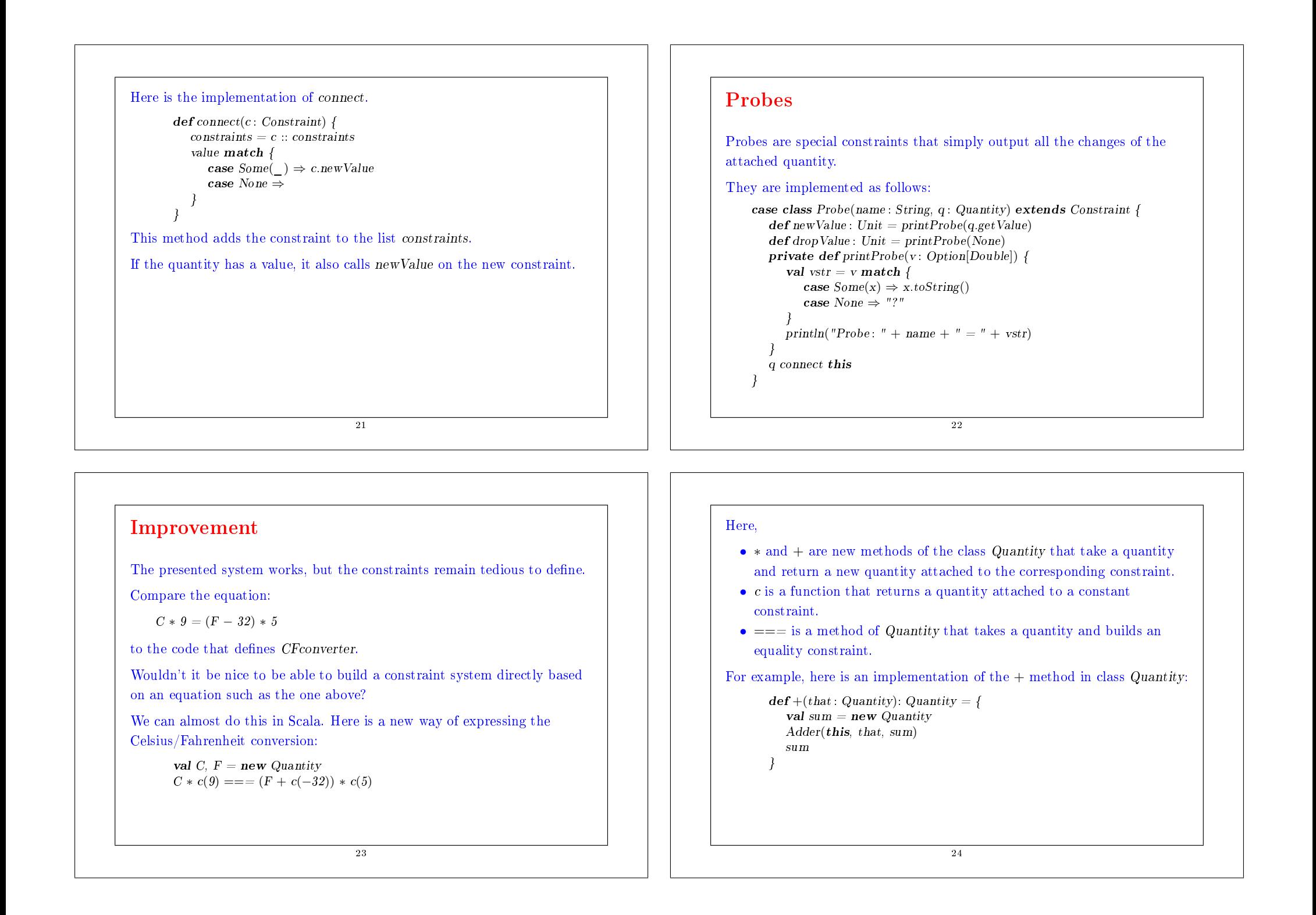

## Summary

We have learned a new paradigm of computation: computation by resolution of relations or constraints.

The main feature of this paradigm is that the computation can take place in more than one direction, depending on what is defined and what is not.

The implementation presented here is based on a network of constraints (nodes) and quantities (edges).

Constraint resolution involves the propagation of changes of values along the edges and across the nodes.

The network is modeled by a set of objects some of which contain a state.

25